# Politechnika Krakowska im. Tadeusza Kościuszki

# Karta przedmiotu

obowiązuje studentów rozpoczynających studia w roku akademickim 2022/2023

Wydział Inżynierii Lądowej

Kierunek studiów: Budownictwo Profil: Ogólnoakademicki Profil: Ogólnoakademicki Profil: Ogólnoakademicki

Forma sudiów: stacjonarne 
Kod kierunku: BUD

Stopień studiów: I

Specjalności: Bez specjalności - studia w języku angielskim

### 1 Informacje o przedmiocie

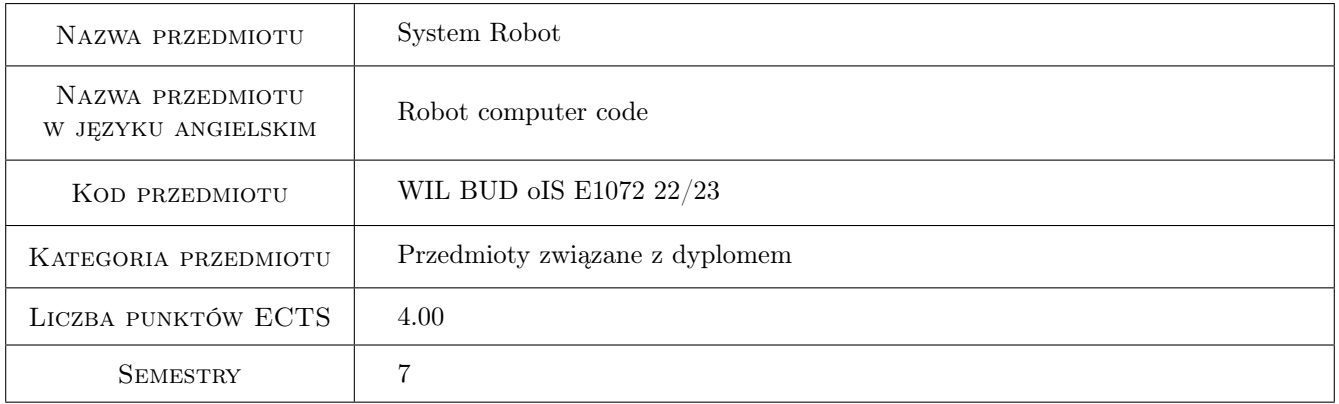

# 2 Rodzaj zajęć, liczba godzin w planie studiów

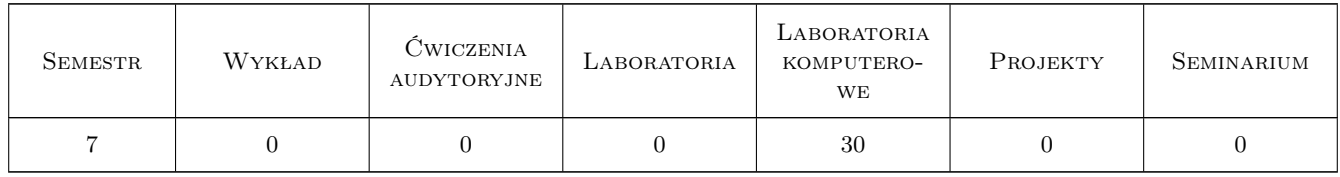

### 3 Cele przedmiotu

Cel 1 Get student familiarized with an integrated computational environment oriented on Civil Engineering.

- Cel 2 Show and explain selected aspects of practical numerical analysis (definition of geometry and loads) and their influence on quality of final results. Let students master dimensioning basic structural components.
- Cel 3 Let students master basics of preparing documentation in an electronic form.

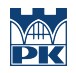

Cel 4 Develop a habitual critical approach to results obtained using computerized engineering support.

# 4 Wymagania wstępne w zakresie wiedzy, umiejętności i innych kompetencji

1 Basic knowledge on Finite Element Method, basics of reinforced concrete structure and metal structure design.

### 5 Efekty kształcenia

EK1 Wiedza Student is familiarized with Robot computer code.

- EK2 Umiejętności Student defines geometry (shape and boundary conditions), defines loads and load combinations for simple engineering structure according to rules of Robot computer code.
- EK3 Umiejętności Student performs engineering calculations for a linear and nonlinear statics problem using Robot computer code, including dimensioning of main structural components. Student prepares a presentation of obtained solution.
- EK4 Umiejętności Student prepares basic documentation of a design solution obtained by himself.
- EK5 Umiejętności Student performs a critical analysis of numerical results obtained by himself.
- EK6 Umiejętności Student prepares, shows and defends a presentation on his design, including a critical analysis of obtained results.

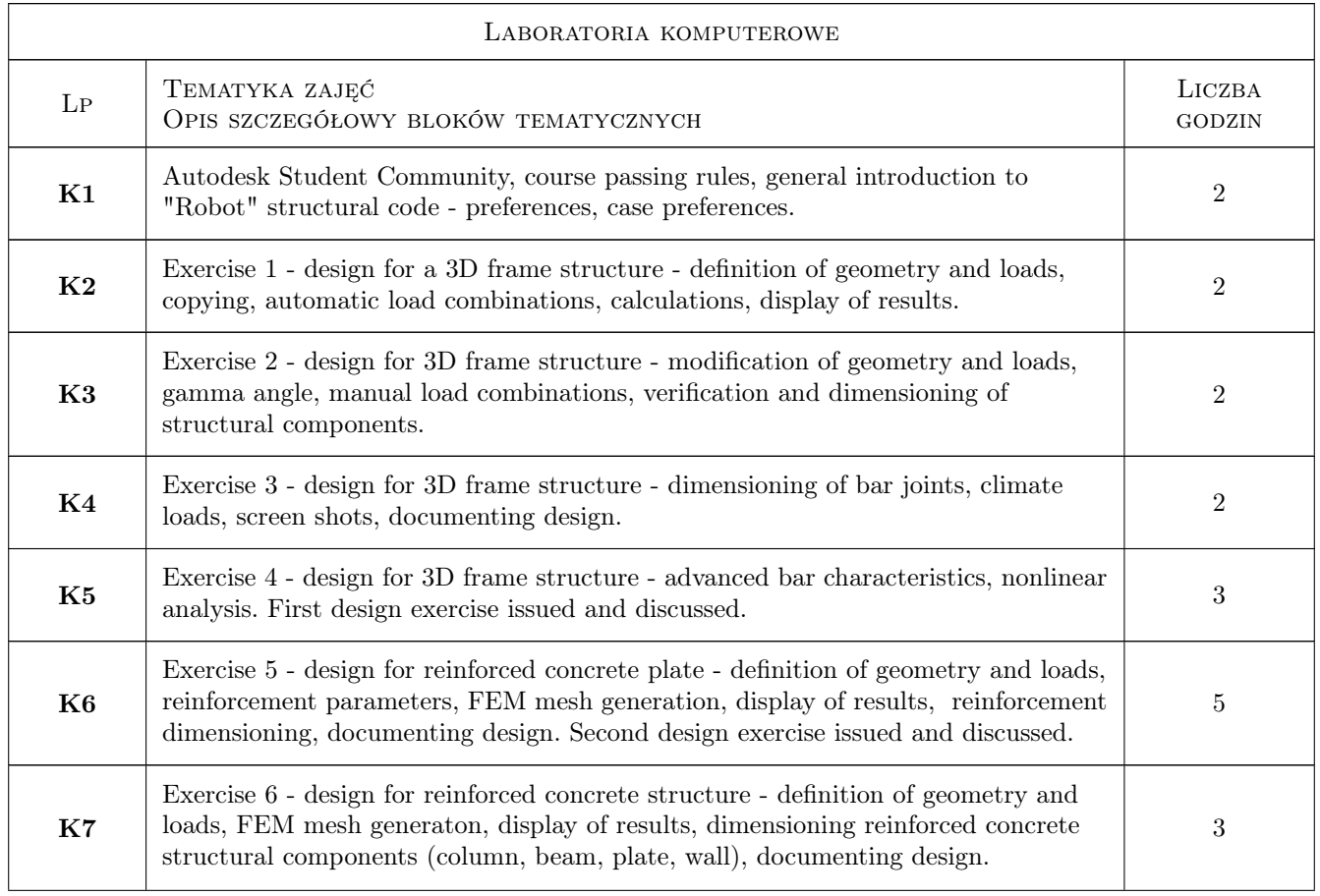

# 6 Treści programowe

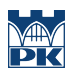

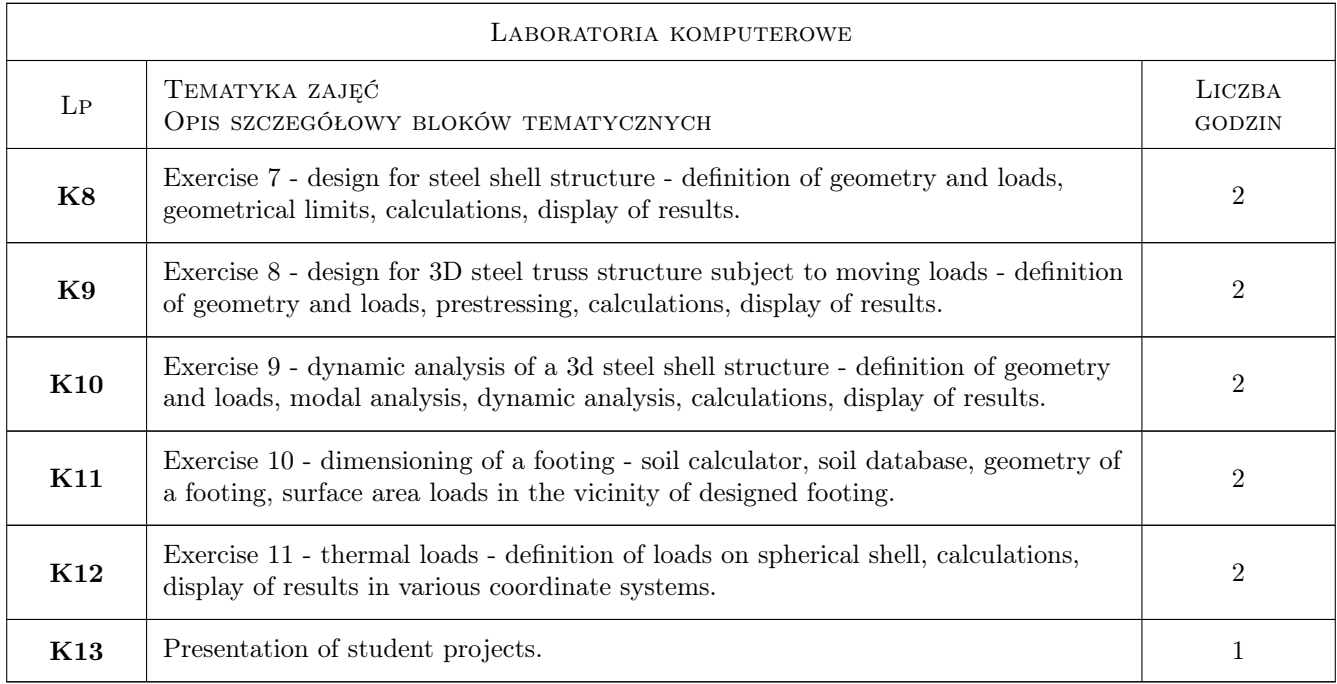

# 7 Narzędzia dydaktyczne

- N1 Multimedia presentations
- N2 Laboratory exercises
- N3 Consultations
- N4 Discussion

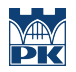

# 8 Obciążenie pracą studenta

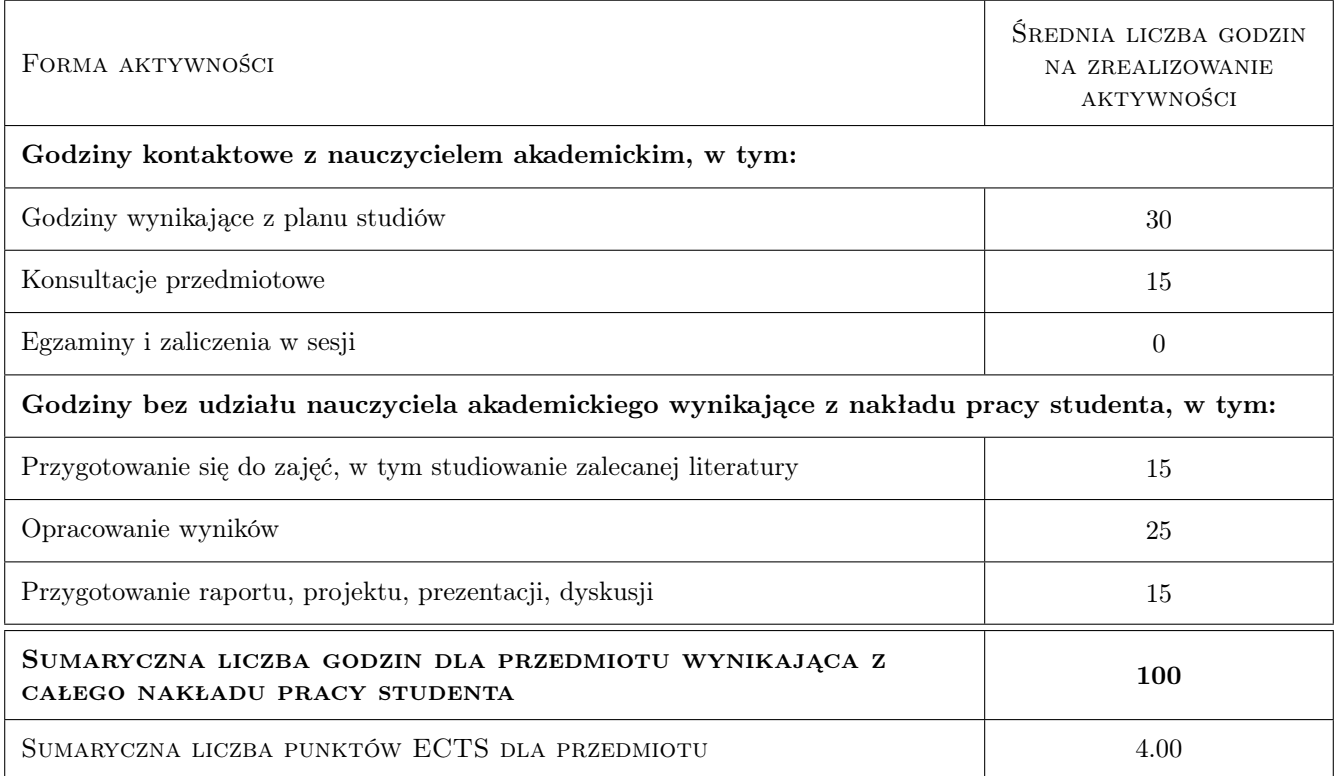

### 9 Sposoby oceny

#### Ocena formująca

F1 Individual design exercise

#### Ocena podsumowująca

P1 Mean of formative grades

#### Ocena aktywności bez udziału nauczyciela

B1 Indirectly via evaluation of of design exercises

#### Kryteria oceny

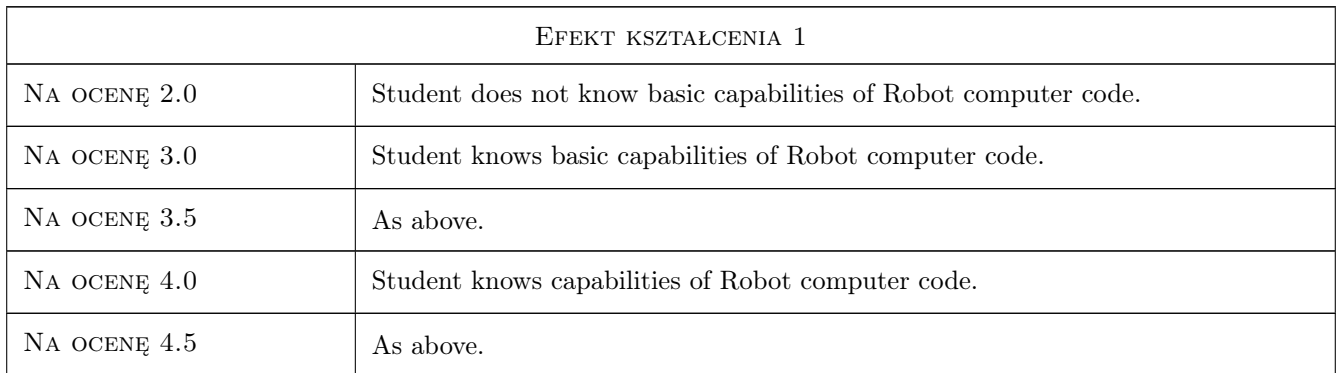

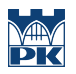

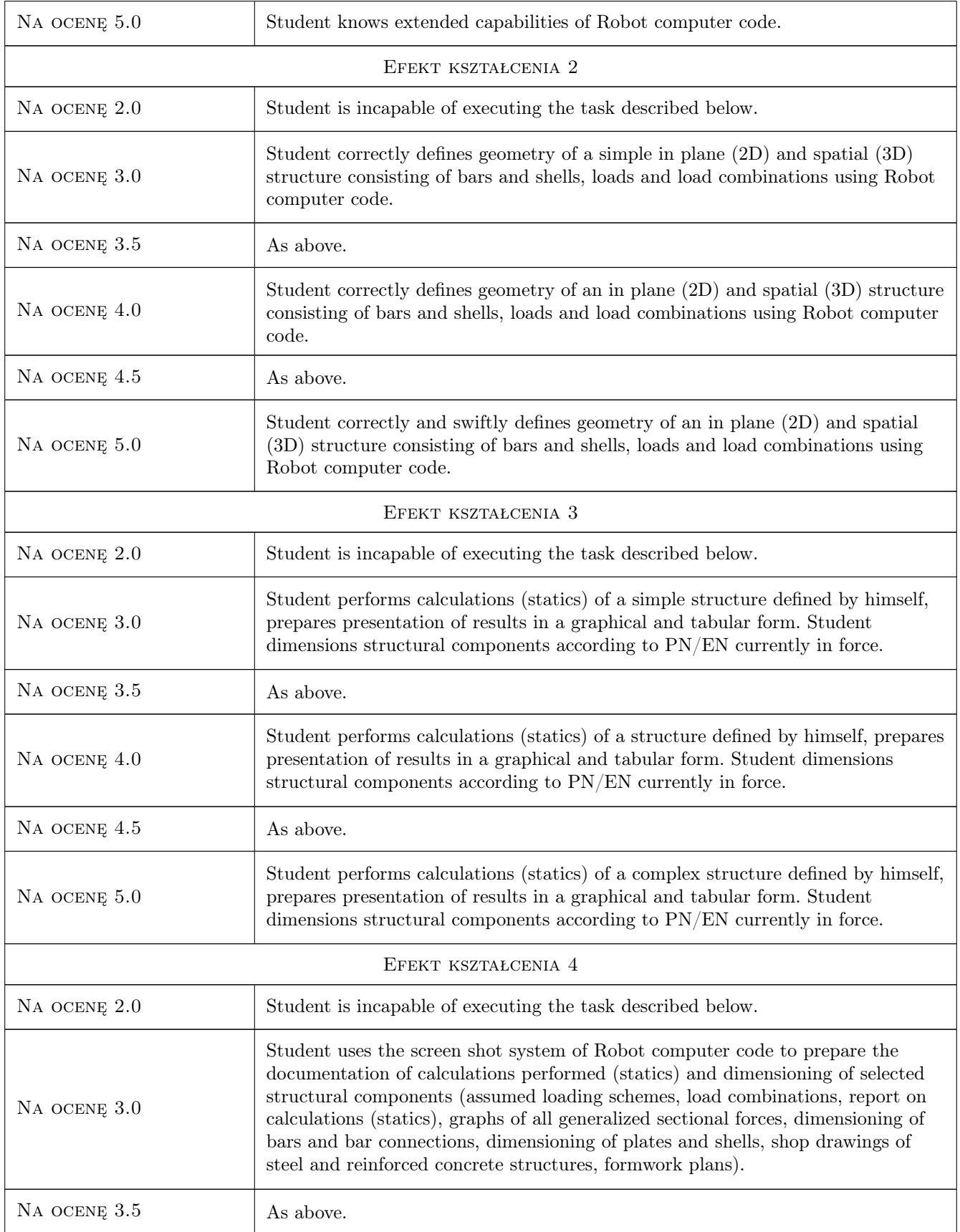

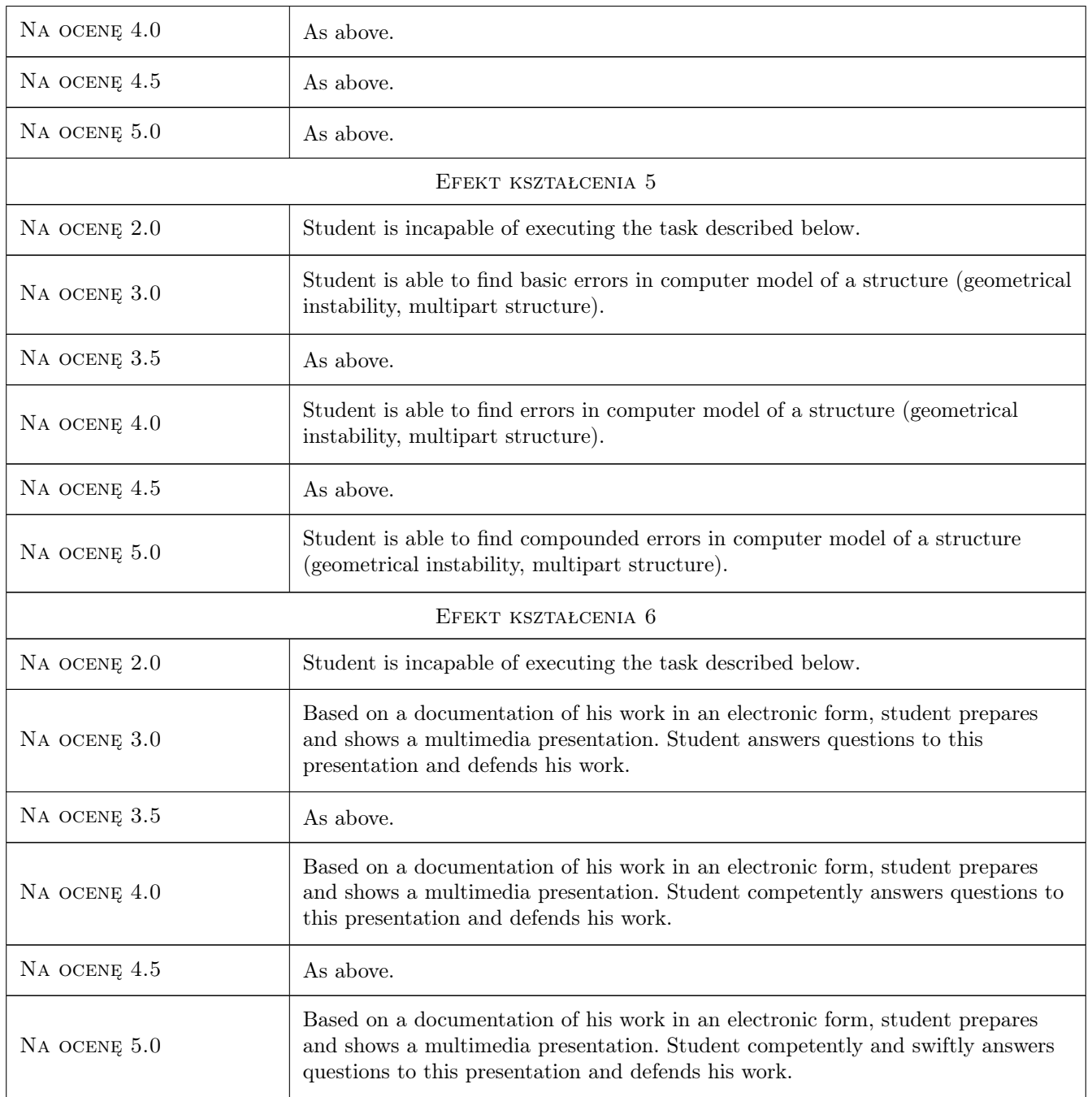

# 10 Macierz realizacji przedmiotu

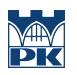

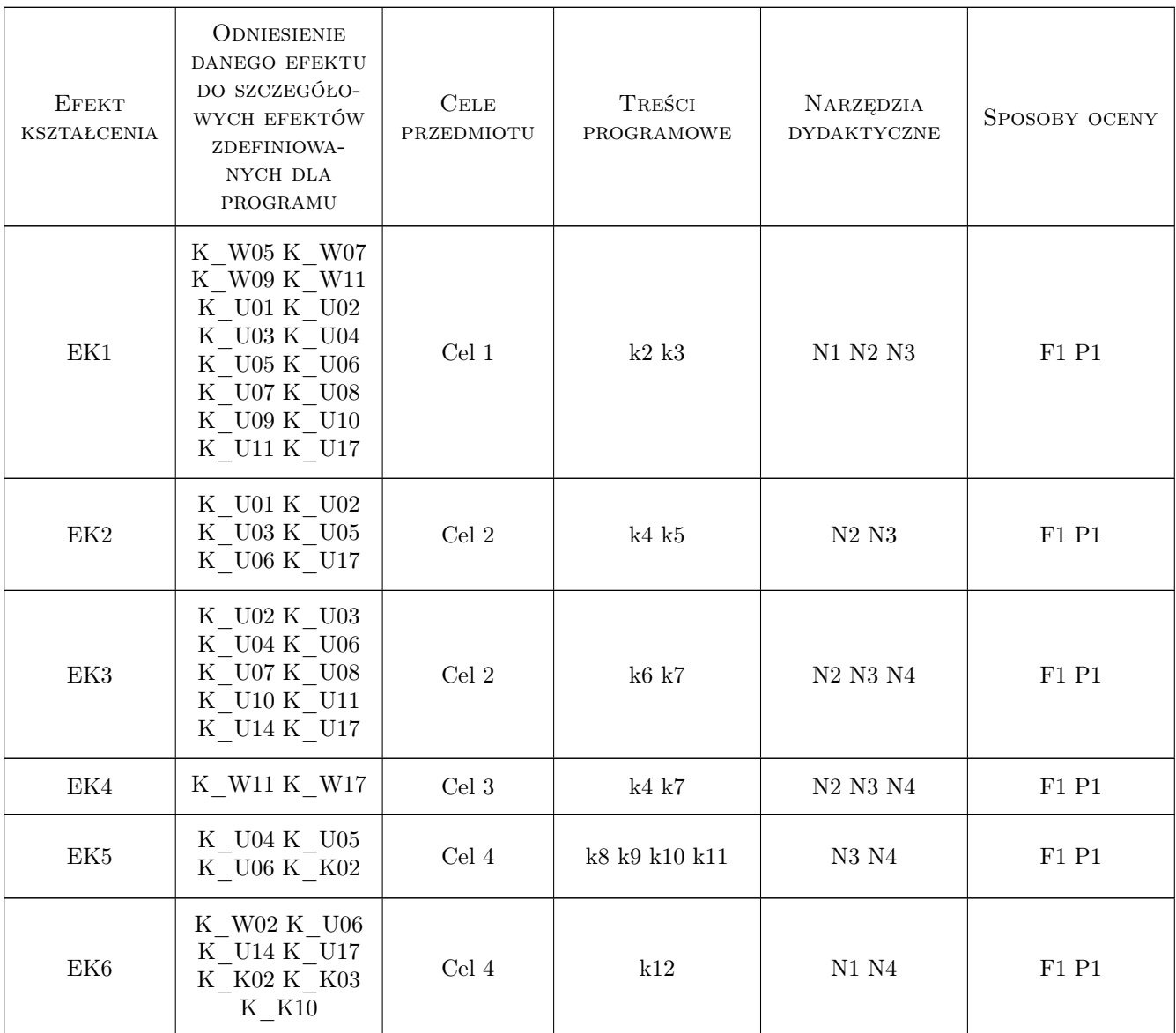

# 11 WYKAZ LITERATURY

#### Literatura podstawowa

- [1 ] Autodesk Corp. Autodesk Robot Structural Analysis 2010. User manual., Boston, 2020, Autodesk
- [2 ] Autodesk Corp. Autodesk Robot Structural Analysis Professional 2009. Training manual metric version., Boston, 2020, AutoDesk

#### Literatura uzupełniająca

- [1 ] Olgierd C. Zienkiewicz, Robert L. Taylor The Finite Element Method, Oxford, 2000, Butterworth-Heinemann
- [2 ] J. Fish, T. Belytschko A first course in Finite Elements, New York, 2005, McGraw-Hill

[3 ] J. N. Reddy — An Introduction to the Finite Element Method (engineering series)., New York, 2005, McGraw-Hill

### 12 Informacje o nauczycielach akademickich

#### Osoba odpowiedzialna za kartę

dr inż. Michał Pazdanowski (kontakt: michal.pazdanowski@pk.edu.pl)

#### Osoby prowadzące przedmiot

1 dr inż. Michał Pazdanowski (kontakt: michal@l5.pk.edu.pl)

## 13 Zatwierdzenie karty przedmiotu do realizacji

(miejscowość, data) (odpowiedzialny za przedmiot) (dziekan)

PRZYJMUJĘ DO REALIZACJI (data i podpisy osób prowadzących przedmiot)

. . . . . . . . . . . . . . . . . . . . . . . . . . . . . . . . . . . . . . . . . . . . . . . .